## **AL SIG. SINDACO DEL COMUNE DI**

## **MONASTIER DI TREVISO**

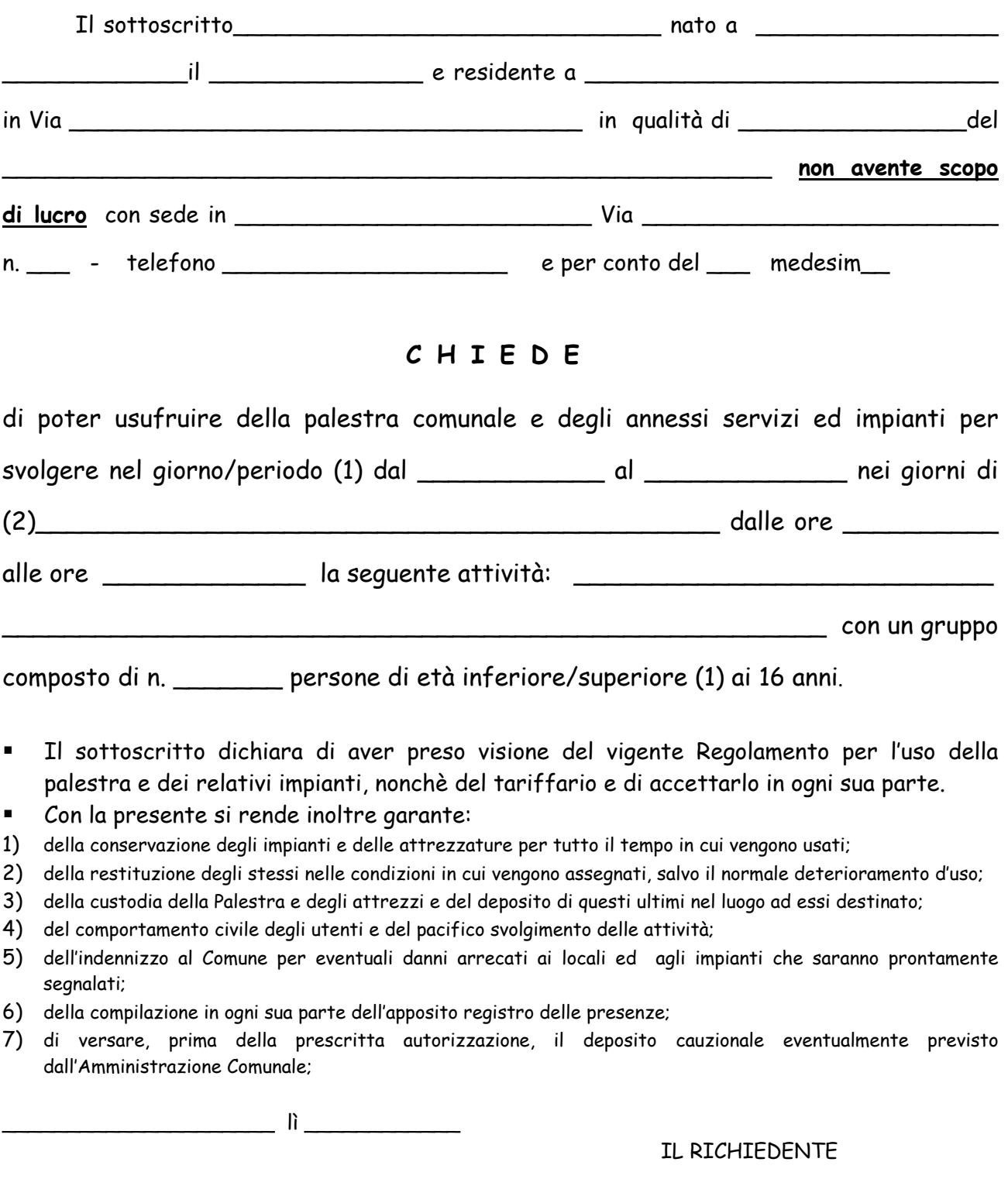

 $\overline{\phantom{a}}$  , and the contract of the contract of the contract of the contract of the contract of the contract of the contract of the contract of the contract of the contract of the contract of the contract of the contrac

\_\_\_\_\_\_\_\_\_\_\_\_\_\_\_

<sup>(1)</sup> cancellare quello che non interessa

<sup>(2)</sup> specificare i giorni della settimana (lunedì, ecc.)